# **Cours INF-5076-2**

**Initiation à la modélisation en 3D**

**Informatique**

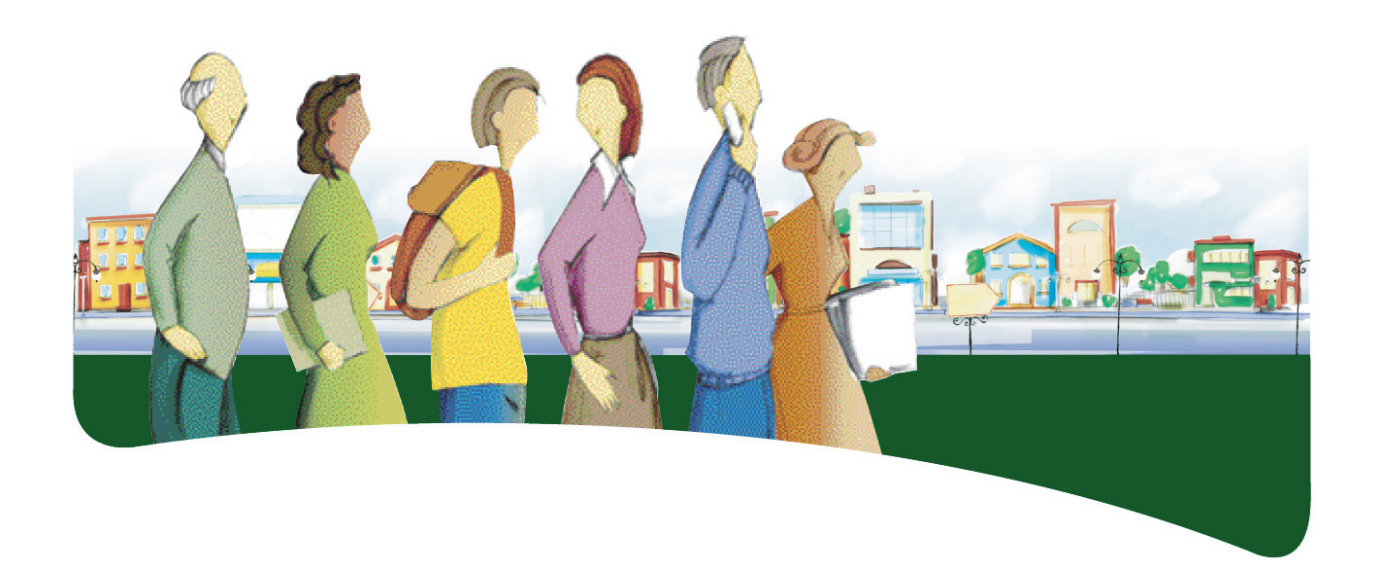

## **PRÉSENTATION DU COURS**

Le cours *Initiation à la modélisation en 3D* a pour objet de fournir à l'adulte les moyens de donner libre cours à sa créativité et de lui permettre de développer ses compétences en réalisation d'objets et de scènes en trois dimensions.

Dans ce cours, l'adulte traite diverses situations d'apprentissage qui l'amènent à développer sa connaissance théorique et pratique de la modélisation d'objets tridimensionnels. Il découvre l'environnement d'une application de modélisation 3D et s'assure de sa compréhension du fonctionnement des outils et des commandes de cette application. Il imagine et modélise des objets tridimensionnels qu'il dispose sur une scène, à laquelle il ajoute des lampes d'éclairage et des caméras. À chaque étape de sa démarche, l'adulte évalue sa production en se fixant des normes de qualité. Il adopte un comportement éthique pour communiquer ses idées et se montre respectueux de la propriété intellectuelle.

Au terme de ce cours, l'adulte sera en mesure de créer des scènes en trois dimensions contenant des objets modélisés et texturés, des lampes d'éclairage et des caméras. Il sera à même de faire valoir son sens éthique dans ses communications et de comprendre l'importance du respect de la propriété intellectuelle.

### **COMPÉTENCES DISCIPLINAIRES**

Pour réaliser ses apprentissages, l'adulte a recours aux trois compétences disciplinaires suivantes, soit :

- Interagir dans un environnement informatique;
- Produire des documents informatisés;
- Adopter des comportements éthiques, critiques et sécuritaires.

C'est donc par l'activation intégrée de ces trois compétences disciplinaires et à l'aide d'autres ressources qu'il parvient à structurer efficacement ses apprentissages.

Durant les situations d'apprentissage, l'adulte communique en utilisant l'interface humain-machine et évalue son efficience dans l'utilisation de l'environnement informatique. Il accorde beaucoup de soin à la planification de sa production ainsi qu'à son adaptation, lors de l'étape de la réalisation. En cours et à la fin de sa production, il vérifie son efficacité et s'ajuste au besoin tout en adoptant des comportements éthiques.

## **DÉMARCHES ET STRATÉGIES**

À travers ses apprentissages en informatique, l'adulte est appelé à utiliser diverses démarches et stratégies. Elles correspondent à la façon dont il emploie certains moyens afin de résoudre des problèmes, de relever des défis et, d'une manière générale, de réaliser les activités d'apprentissage qui lui sont offertes.

Pour le cours *Initiation à la modélisation en 3D*, la démarche de production est suggérée.

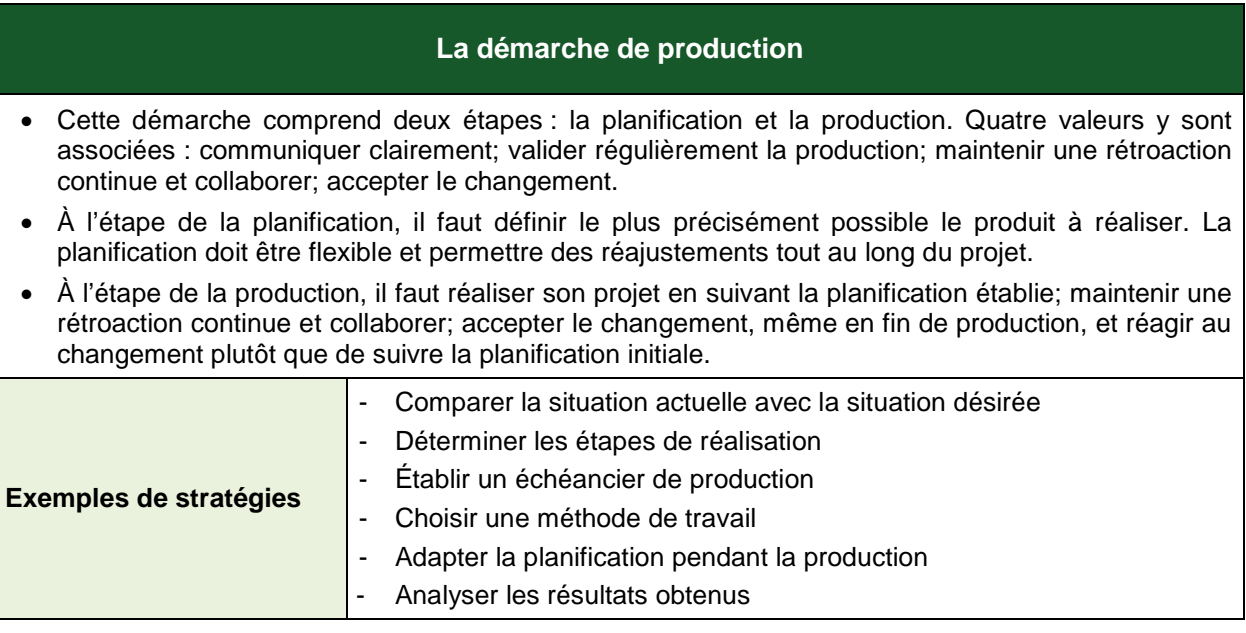

Pour répondre au besoin de la démarche de production, la planification initiale doit être flexible pour permettre des réajustements tout au long du projet. En discutant avec l'enseignant ou ses pairs, l'adulte est amené à réfléchir à chacune des étapes de sa démarche et ainsi à réaliser un produit qui aura évolué par rapport au devis initial. En appliquant cette démarche à sa réalisation, il apprend à collaborer et à accepter le changement en cours de projet.

## **COMPÉTENCES TRANSVERSALES**

Les compétences transversales ne se construisent pas dans l'abstrait : elles prennent racine dans des situations d'apprentissage et participent, à divers degrés, au développement des compétences disciplinaires, et inversement.

Plusieurs compétences transversales peuvent contribuer au traitement de situations dans le cours *Initiation à la modélisation en 3D*. Le programme d'études en propose deux qui apparaissent les plus appropriées pour ce cours : *Mettre en œuvre sa pensée créatrice* et *Se donner des méthodes de travail efficaces*.

#### *Compétence d'ordre intellectuel*

Dans le cadre de son projet de modélisation en 3D, l'adulte est amené à *mettre en œuvre sa pensée créatrice*. Lorsqu'il modélise des objets tridimensionnels ou qu'il prépare une scène, il crée un monde virtuel qui reflète sa propre vision d'un monde réel ou imaginaire.

#### *Compétence d'ordre méthodologique*

La réalisation de projets de modélisation en 3D commande une bonne planification. Les étapes de réalisation sont nombreuses et l'adulte devra faire un retour réflexif afin d'apporter les correctifs nécessaires avant de passer à l'étape suivante. À chacune des étapes de réalisation, l'adulte s'imprègne d'un contexte ou d'une intention, s'engage dans l'exécution de sa tâche tout en adoptant un fonctionnement souple et poursuit ainsi le développement de sa compétence *à se donner des méthodes de travail efficaces*.

### **CONTENU DISCIPLINAIRE**

Les éléments du contenu disciplinaire se répartissent en savoirs et en repères culturels. Les différents savoirs présentés plus bas sont prescrits dans ce cours. Cependant, en fonction d'un contexte spécifique, notamment un logiciel qui n'offrirait pas les outils ou les commandes nécessaires à l'atteinte de tous les savoirs du cours, il est possible de remplacer les savoirs manquants par des équivalences.

#### **Savoirs**

### *Environnement tridimensionnel*

Représentation spatiale sur un système de coordonnées à trois axes Modes d'affichage (filaire, solide, texturé) et de travail (vues orthographiques et en perspective) Mappage de texture Lampe d'éclairage Caméra Rendu

- *Composantes d'un objet (sommet, arête, polygone, texture)*
- *Techniques de modélisation*
- *Règles de composition d'une scène*
- *Vocabulaire usuel relatif à la modélisation en 3D*
- *Modélisation d'objets tridimensionnels*

Utiliser la technique de modélisation polygonale Utiliser la technique de modélisation par courbes de Bézier

Utiliser les outils de modélisation **Extrusion** Opérateurs booléens Révolution Éditer du texte Modifier les attributs (police, taille) Appliquer des textures ou des matériaux Déformer le texte *Création de textures ou de matériaux et application aux objets* Créer des matériaux de base Modifier les propriétés des textures ou des matériaux **Transparence** Ombrage Réflexion (effet de miroir) Positionnement d'images matricielles sur les objets en 3D (mappage) Combiner des matériaux *Ajout et modification de lampes Ajout et modification de caméras Importation d'objets Production de rendus de qualités différentes*

Image Vidéo Impression

## **REPÈRES CULTURELS**

Les suggestions de repères culturels qui suivent amènent l'adulte à cerner certains aspects qui ont conduit à l'avancement de l'informatique. Cette dimension culturelle intégrée à l'enseignement, favorise l'enrichissement des connaissances de l'adulte et donne du sens à ses apprentissages. L'enseignant, de concert avec l'adulte, peut en aborder d'autres qui lui semblent mieux appropriés à la tâche demandée.

### *Événements et chronologie*

Jeux vidéo Simulation par ordinateur Films portant sur la réalité virtuelle Effets spéciaux de productions cinématographiques Histoire de la sculpture

#### *Objets patrimoniaux*

Photographie en 3D : de la stéréoscopie aux filtres polarisants Périphérique de modélisation en 3D Planches d'artistes (ébauches pour films utilisant des effets ou de l'animation 3D) Figurines issues de jeux vidéo ou de films

#### *Repères régionaux ou nationaux*

Producteurs de jeux vidéo, producteurs cinématographiques, maisons de publicité et de marketing, artistes numériques Anecdotes Éléments relatifs au milieu scolaire

### **FAMILLES DE SITUATIONS D'APPRENTISSAGE**

Le cours *Initiation à la modélisation en 3D* a pour objectif d'amener l'adulte à développer des moyens de donner libre cours à sa créativité et à lui permettre d'accroître ses compétences en réalisation d'objets et de scènes en trois dimensions. Ce cours lui fournit l'occasion de poser des actions qui visent à le rendre apte à interagir dans un environnement informatique, à produire des documents informatisés de qualité et à adopter des comportements éthiques.

Dans le tableau ci-dessous, les cellules marquées d'un fond grisé donnent des précisions relativement aux contextes dans lesquels les familles de situations d'apprentissage prescrites s'appliquent dans ce cours.

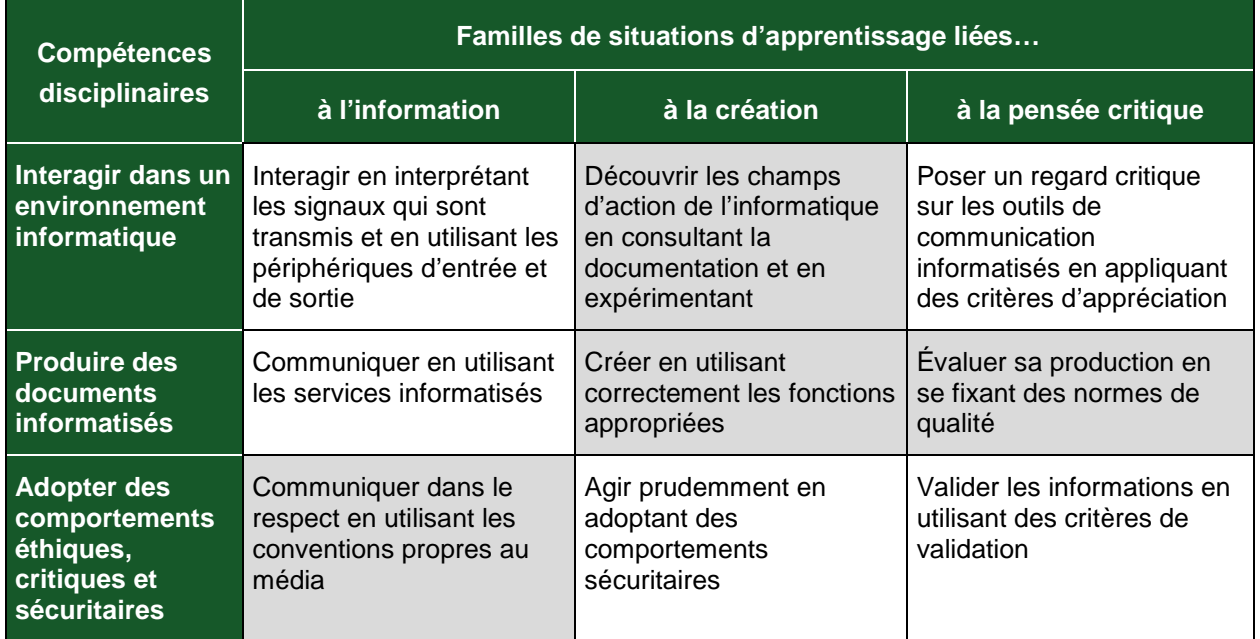

D'abord, l'adulte découvre les champs de l'informatique en consultant la documentation et en expérimentant. Il peut, par exemple, imaginer ce qui est réalisable ou choisir le bon outil pour accomplir un projet.

Par la suite, il crée des documents en utilisant correctement les fonctions appropriées et ainsi augmente son efficience. De plus, il évalue régulièrement sa production en se fixant des normes de qualité ou en tenant compte de celles qui lui sont fixées. Et tout au long du projet, il communique dans le respect en utilisant les conventions propres au média.

#### **DOMAINES GÉNÉRAUX DE FORMATION**

Les domaines généraux de formation couvrent les grands enjeux contemporains. Idéalement, le choix des situations à traiter doit être fait dans le respect des intentions éducatives des différents domaines généraux de formation puisque ces domaines représentent des toiles de fond sur lesquelles se greffent les situations d'apprentissage, servant ainsi à donner du sens aux apprentissages de l'adulte. Deux de ces domaines sont particulièrement appropriés à ce cours : *Santé et bien-être* et *Orientation et entrepreneuriat.*

#### *Santé et bien-être*

Amener l'adulte à saisir l'importance d'adopter de saines habitudes de vie est primordial dans le programme d'études *Informatique*. Ainsi, une situation d'apprentissage qui vise à lui permettre de se sensibiliser aux enjeux des univers virtuels pour la santé et le bien-être répond à l'intention éducative du DGF *Santé et bien-être*.

### *Orientation et entrepreneuriat*

En développant ses compétences en informatique, l'adulte augmente son employabilité générale. Une situation d'apprentissage qui a pour objet de lui permettre de s'initier à la création de scènes tridimensionnelles pour l'industrie du cinéma ou du jeu vidéo répond à l'intention éducative du DGF *Orientation et entrepreneuriat*.

### **EXEMPLE DE SITUATION D'APPRENTISSAGE**

Toutes les situations d'apprentissage, peu importe le domaine général de formation retenu, placent l'adulte au cœur de l'action. Elles favorisent le développement des compétences disciplinaires et transversales visées, l'acquisition de savoirs informatiques de même que la mobilisation de ressources diverses utiles à la réalisation de la tâche.

Le tableau qui suit présente les éléments nécessaires à l'élaboration de toute situation d'apprentissage. On y précise ceux retenus dans l'activité d'apprentissage décrite à la page suivante.

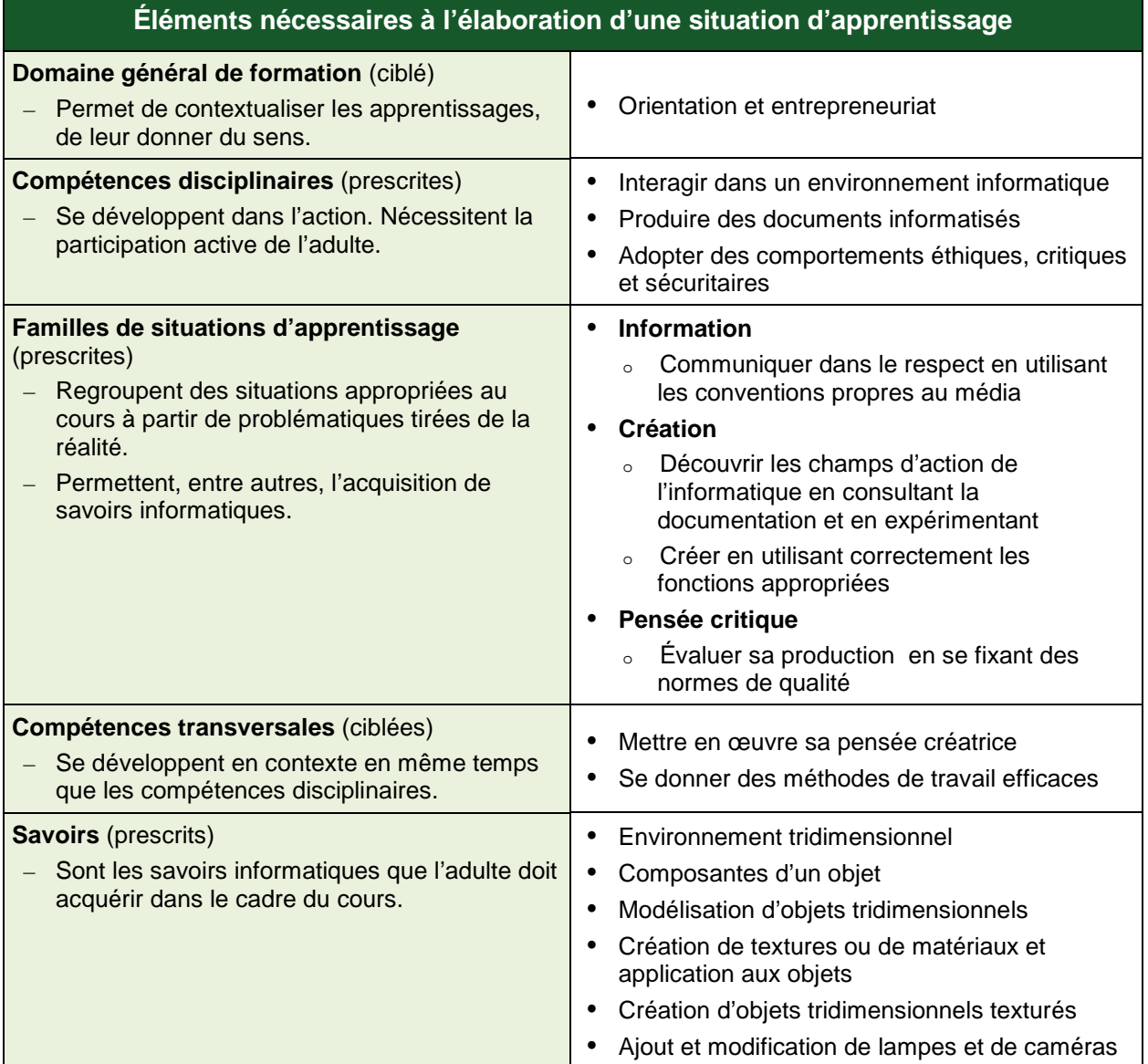

Cette rubrique propose, en fait, un exemple d'activité d'apprentissage. Cette activité est constituée d'un contexte qui sert de fil conducteur, mais elle n'est pas détaillée de façon formelle. Toutefois, même si ce n'est pas explicite, on peut discerner les éléments qui composent cet exemple, éléments identifiés dans le précédent tableau, soit : le domaine général de formation, les compétences disciplinaires, les familles de situations d'apprentissage, les compétences transversales et les savoirs prescrits. Pour favoriser l'apprentissage, ces différents éléments doivent former un tout cohérent et signifiant pour l'adulte.

L'enseignant peut se servir de chacun des éléments comme autant d'objets de formation. Ces objets peuvent être des actions associées à des actions relatives aux compétences disciplinaires ou transversales ou encore aux savoirs prescrits que l'adulte doit acquérir.

#### **Exemple d'activité d'apprentissage**

#### **Un ordinateur portatif en 3D**

**Tâche :** Créer un objet tridimensionnel représentant un ordinateur portatif

L'enseignant propose à l'adulte de modéliser un ordinateur portatif en trois dimensions. Cet objet pourra ensuite être intégré à une scène tridimensionnelle contenant un arrière-plan, des objets tels qu'un poste de travail et une chaise. Il démontrera ainsi sa connaissance des modalités de travail relatives à certains contextes.

En guise de préparation, l'enseignant demande à l'adulte de dessiner le croquis d'un ordinateur portatif et de prévoir les étapes de réalisation de son projet. Une fois son projet terminé, l'adulte le partage à l'aide du média de son choix.

Pour réaliser cette activité, l'adulte devra faire appel à l'une des techniques de modélisation connues : modélisation polygonale ou par courbes de Bézier. Il devra appliquer à l'objet modélisé les textures qu'il aura récupérées sur le Web ou qu'il aura lui-même composées à partir de photos. L'adulte n'a donc pas à maîtriser l'ensemble des savoirs de ce cours avant de commencer son projet; il les construit tout au long de sa démarche d'apprentissage en utilisant les moyens qui sont mis à sa disposition, notamment la documentation fournie, la planification, la communication avec ses pairs lorsque la situation le permet et le retour réflexif. Il aura préalablement planifié son travail et, à chacune des étapes de réalisation, en équipe avec l'enseignant ou ses pairs, il analysera les résultats obtenus et ajustera sa démarche en fonction des besoins exprimés.

## **ATTENTES DE FIN DE COURS**

L'espace qui nous entoure, tel que nous le percevons, est représenté sous forme de largeur, de hauteur et de profondeur. Le cours *Initiation à la modélisation en 3D* offre à l'adulte une occasion de mieux comprendre ce mode de représentation de l'univers en utilisant différentes techniques de création, de modification et de manipulation d'objets tridimensionnels.

Lorsque l'adulte découvre les champs d'action de l'informatique, il consulte la documentation du logiciel, les tutoriels et les guides qui sont à sa disposition. Il cherche sur le Web des informations susceptibles de l'aider. Il s'inspire de créations disponibles pour concevoir un produit original.

Lorsque l'adulte crée, il visualise la tâche dans son ensemble et planifie sa production en se servant de croquis pour déterminer le résultat attendu. Il prévoit les ressources à utiliser, décompose le travail en étapes et établit un échéancier de travail. Il choisit la méthode de travail appropriée à la réalisation de son projet. À chacune des étapes de sa démarche, l'adulte analyse les résultats obtenus afin de préciser les améliorations à apporter et les moyens d'y parvenir.

Lorsque l'adulte modélise des objets en 3D, il utilise une banque de ressources pour entreposer et récupérer les objets qu'il dessine ou importe; il en change les propriétés et les regroupe au besoin. Il fait usage des techniques de modélisation les plus usuelles, notamment la modélisation polygonale et la modélisation par courbes de Bézier. Il utilise des outils de modélisation tels que l'extrusion, les opérateurs booléens et la révolution. Il édite du texte et en modifie les attributs; il applique des textures ou des matériaux aux objets qu'il modélise.

Lorsque l'adulte conçoit une scène, il y dispose des objets de façon harmonieuse en respectant les règles de la perception spatiale, il ajoute des éclairages afin de créer des zones ombragées et des zones éclairées, et il intègre des caméras pour produire des points de vue différents de la scène. Au besoin, il fait usage de calques pour répartir les objets de la scène afin d'en faciliter la manipulation.

Lorsque l'adulte évalue sa production, il note ses observations et se fixe des normes de qualité qu'il pourra réinvestir dans ses productions subséquentes.

Lorsque l'adulte communique, il fait valoir son sens éthique et agit de façon responsable en respectant les droits d'auteur du matériel numérique qu'il utilise.

Tout au long de sa démarche, l'adulte développe ses compétences dans l'utilisation des savoirs informatiques applicables : il modélise des objets tridimensionnels et les dispose sur une scène, à laquelle il ajoute des lampes d'éclairage et des caméras. De plus, l'adulte n'hésite pas à recourir aux différentes sources d'aide lorsqu'une difficulté se présente.

## **CRITÈRES D'ÉVALUATION DES COMPÉTENCES VISÉES PAR LE COURS**

### *Interagir dans un environnement informatique*

Utilisation de stratégies pertinentes pour interagir et se dépanner

### *Produire des documents informatisés*

- **Planification rigoureuse de la production**
- Mise en forme appropriée au type de document
- Mise en application des outils et fonctionnalités appropriés
- Respect rigoureux des contraintes identifiées

### *Adopter des comportements éthiques, critiques et sécuritaires*

**Communication adéquate en utilisant les conventions propres au média**